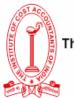

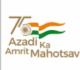

Date: 21/02/2024

## IMPORTANT ANNOUNCEMENT

## **Sub:** CMA Marks Sheet at the Digilocker platform

This is to inform all concerned that the Students may download their CMA Marks Sheet by registering themselves at the National Academic Depository (NAD)Digilocker platform.

Digilocker platform is consisting of CMA Marks sheet from the year 2020 onwards.

Students may access DigiLocker by using web application at https://digilocker.gov.in or by using DigiLocker mobile application available on Google Play and Apple App Store.

CMA (D r.) Kaushik Banerjee Secretary